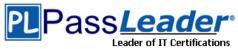

## Microsoft MCSE Certification 70-744 Exam

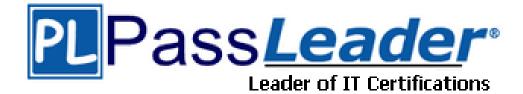

> Vendor: Microsoft

> Exam Code: 70-744

> Exam Name: Securing Windows Server 2016

**Get Complete Version Exam 70-744 Dumps with VCE and PDF Here** 

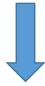

https://www.passleader.com/70-744.html

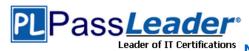

#### **QUESTION 1**

Note: This question is part of a series of question that use the same or similar answer choices. An answer choice may be correct for more than one question in the series. Each question is independent of the other questions in this series. Information and details provided in a question apply only to that question.

Your network contains an Active Directory domain named contoso.com. The domain contains a file server named Server1 that runs Windows Server 2016. Server1 has a volume named Volume1. Dynamic Access Control is configured. A resource property named Property1 was created in the domain. You need to ensure that Property1 is set to a value of Big for all of the files in Volume1 that are larger than 10 MB. Which tool should you use?

- A. File Explorer
- B. Shared Folders
- C. Server Manager
- D. Disk Management
- E. Storage Explorer
- F. Computer Management
- G. System Configuration
- H. File Server Resource Manager (FSRM)

**Answer:** F

### **QUESTION 2**

Note: This question is part of a series of questions that present the same scenario. Each question in the series contains a unique solution that might meet the stated goals. Some question sets might have more than one correct solution, while others might not have a correct solution. After you answer a question in this section, you will NOT be able to return to it. As a result, these questions will not appear in the review screen.

Your network contains an Active Directory forest named contoso.com. All servers run Windows Server 2016. The forest contains 2,000 client computers that run Windows 10. All client computers are deployed (rom a customized Windows image. You need to deploy 10 Provileged Access Workstations (PAWs). The solution must ensure that administrators can access several client applications used by all users.

Solution: You deploy 10 physical computers and configure each wie as a virtualization host. You deploy the operating system on each host by using the customized Windows image. On each host you create a guest virtual machine and configure the virtual machine as a PAW.

Does this meet the goal?

A. Yes B. No

Answer: B

## **QUESTION 3**

Your network contains an Active Directory forest named contoso.com. The forest functional level is Windows Server 2012. All servers run Windows Server 2016. You create a new bastion forest named admin.contoso.com. The forest functional level of admin.contoso.com is Windows Server 2012 R2. You need to implement a Privileged Access Management (PAM) solution. Which two actions should you perform? Each correct answer presents part of the solution.

- A. Raise the forest functional level of admm.contoso.com.
- B. Deploy Microsoft Identify Management (MIM) 2016 to admin.contoso.com.
- C. Configure contoso.com to trust admin.contoso.com.

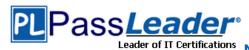

- D. Deploy Microsoft Identity Management (MIM) 2016 to contoso.com.
- E. Raise the forest functional level of contoso.com.
- F. Configure admin.contoso.com to trust contoso.com.

**Answer: CF** 

### **QUESTION 4**

Your network contains an Active Directory domain named conioso.com. The domain contains 1,000 client computers that run Windows 8.1 and 1,000 client computers that run Windows 10. You deploy a Windows Server Update Services (WSUS) server. You create a computer group tor each organizational unit (OU) that contains client computers. You configure all of the client computers to receive updates from WSUS. You discover that all of the client computers appear m the Unassigned Computers computer group in the Update Services console. You need to ensure that the client computers are added automatically to the computer group that corresponds to the location of the computer account in Active Directory. Which two actions should you perform? Each correct answer presents part of the solution.

- A. From Group Policy objects (GPOs), configure the Enable client-side targeting setting.
- B. From the Update Services console, configure the Computers option.
- C. From Active Directory Users and Computers, create a domain local distribution group for each WSUS computer group.
- D. From Active Directory Users and Computers, modify the flags attnbute of each OU.
- E. From the Update Services console, run the WSUS Server Configuration Wizard.

**Answer:** AB

#### **QUESTION 5**

Note: This question is part of a series of questions that use the same or similar answer choices. An answer choice may be correct for more than one question in the series. Each question is independent of the other questions in this series. Information and details provided in a question apply only to that question.

Your network contains an Active Directory domain named contoso.com. The domain contains a server named Server1 that runs Windows Server 2016. Server1 has a shared folder named Share1. You need to encrypt the contents of Share1. Which tool should you use?

- A. File Explorer
- B. Shared Folders
- C. Server Manager
- D. Disk Management
- E. Storage Explorer
- F. Computer Management
- G. System Configuration
- H. File Server Resource Manager (FSRM)

**Answer:** H

#### **QUESTION 6**

Note: This question is part of a series of questions that use the same scenario. For your convenience, the scenario is repeated in each question. Each question presents a different goal and answer choices, but the text of the scenario is exactly the same in each question in this series.

■Start of repeated scenario

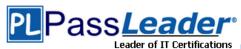

Your network contains an Active Directory domain named contoso.com. The functional level of the forest and the domain is Windows Server 2008 R2. The domain contains the servers configured as shown in the following table.

| Server name | Configuration                                                |  |  |
|-------------|--------------------------------------------------------------|--|--|
| Nano1       | Nano Server                                                  |  |  |
| Nano2       | Nano Server                                                  |  |  |
| Server2     | File server that has a shared folder named DATA              |  |  |
| Server3     | DNS server that has a DNSSEC-signed zone named<br>adatum.com |  |  |
| Server4     | Hyper-V host                                                 |  |  |
| Server1     | Application server                                           |  |  |

All servers run Windows Server 2016. All client computers run Windows 10. You have an organizational unit (OU) named Marketing that contains the computers in the marketing department. You have an OU named Finance that contains the computers in the finance department. You have an OU named AppServers that contains application servers. A Group Policy object (GPO) named GP1 is linked to the Marketing OU. A GPO named GP2 is linked to the AppServers OU. You install Windows Defender on Nano1.

## ■End of repeated scenario

You need to ensure that you can deploy a shielded virtual machine to Server4. Which server role should you deploy?

- A. Hyper-V
- B. Device Health Attestation
- C. Network Controller
- D. Host Guardian Service

**Answer:** A

## **QUESTION 7**

Your network contains an Active Directory domain named contoso.com. The domain contains four servers. The servers are configured as shown in the following table.

| Server name | Configuration     | Operating system       |
|-------------|-------------------|------------------------|
| DC1         | Domain controller | Windows Server 2012 R2 |
| DC2         | Domain controller | Windows Server 2012    |
| FS1         | File server       | Windows Server 2016    |
| FS2         | File server       | Windows Server 2012 R2 |

You need to manage FS1 and FS2 by using Just Enough Administration (JEA). What should you do before you can implement JEA?

- A. Install Microsoft .NET Framework 4.6.2 on FS2.
- B. Install Microsoft .NET Framework 4.6.2 on FS1.
- C. Install Windows Management Framework 5.0 on FS2.
- D. Upgrade DC1 to Windows Server 2016.

Answer: D

## **QUESTION 8**

Your network contains an Active Directory domain named contoso.com. You are deploying

70-744 Exam Dumps 70-744 Exam Questions 70-744 PDF Dumps 70-744 VCE Dumps Back to the Source of this PDF & Get More Free Braindumps -- www.microsoftbraindumps.com

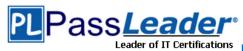

Microsoft Advanced Threat Analytics (ATA). You create a user named User1. You need to configure the user account of User1 as a Honeytoken account. Which information must you use to configure the Honeytoken account?

- A. the SAM account name of User1
- B. the Globally Unique Identifier (GUID) of User1
- C. the SID of User1
- D. the UPN of User1

#### Answer: B

#### **QUESTION 9**

Your network contains two single-domain Active Directory forests named contoso.com and contosoadmin.com. Contosoadmin.com contains all of the user accounts used to manage the servers in contoso.com. You need to recommend a workstation solution that provides the highest level of protection from vulnerabilities and attacks. What should you include in the recommendation?

- A. Provide a Privileged Access Workstation (PAW) for each user account in both forests. Join each PAW to the contoso.com domain.
- B. Provide a Pnvileged Access Workstation (PAW) for each user in the contoso.com forest. Join each PAW to the contoso.com domain.
- C. Provide a Pnvileged Access Workstation (PAW) for each administrator. Join each PAW to the contoso.com domain.
- D. Provide a Provileged Access Workstation (PAW) for each administrator. Join each PAW to the contosoadmin.com domain.

## Answer: B

### **QUESTION 10**

Note: This question is part of a series of questions that use the same scenario. For your convenience, the scenario is repeated in each question. Each question presents a different goal and answer choices, but the text of the scenario is exactly the same in each question in this series.

## ■Start of repeated scenario

Your network contains an Active Directory domain named contoso.com. The functional level of the forest and the domain is Windows Server 2008 R2. The domain contains the servers configured as shown in the following table.

| Server name | Configuration                                                |  |  |
|-------------|--------------------------------------------------------------|--|--|
| Nano1       | Nano Server                                                  |  |  |
| Nano2       | Nano Server                                                  |  |  |
| Server2     | File server that has a shared folder named DATA              |  |  |
| Server3     | DNS server that has a DNSSEC-signed zone named<br>adatum.com |  |  |
| Server4     | Hyper-V host                                                 |  |  |
| Server1     | Application server                                           |  |  |

All servers run Windows Server 2016. All client computers run Windows 10. You have an organizational unit (OU) named Marketing that contains the computers in the marketing department. You have an OU named Finance that contains the computers in the finance department. You have an OU named AppServers that contains application servers. A Group Policy object (GPO) named GP1 is linked to the Marketing OU. A GPO named GP2 is linked to the AppServers OU. You install Windows Defender on Nano1.

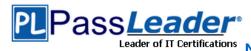

## **■**End of repeated scenario

You need to disable SMB 1.0 on Server2. What should you do?

- A. From File Server Resource Manager, create a classification rule.
- B. From the properties of each network adapter on Server2. modify the bindings.
- C. From Windows PowerShell, run the Set -SmbClientConfiguration cmdlet.
- D. From Server Manager, remove a Windows feature.

#### Answer: C

#### **QUESTION 11**

Your network contains an Active Directory domain named contoso.com. The domain contains 1,000 client computers that run Windows 10. A security audit reveals that the network recently experienced a Pass-the-Hash attack. The attack was initiated from a client computer and accessed Active Directory objects restricted to the members of the Domain Admins group. You need to minimize the impact of another successful Pass-the-Hash attack on the domain. What should you recommend?

- A. Instruct all users to sign in to a client computer by using a Microsoft account.
- B. Move the computer accounts of all the client computers to a new organizational unit (OU). Remove the permissions to the new OU from the Domain Admins group.
- C. Instruct all administrators to use a local Administrators account when they sign in to a client computer.
- D. Move the computer accounts of the domain controllers to a new organizational unit (OU). Remove the permissions to the new OU from the Domain Admins group.

## **Answer:** A

#### **QUESTION 12**

Note: This question is part of a series of questions that use the same scenario. For your convenience, the scenario is repeated in each question. Each question presents a different goal and answer choices, but the text of the scenario is exactly the same in each question in this series.

## ■Start of repeated scenario

Your network contains an Active Directory domain named contoso.com. The functional level of the forest and the domain is Windows Server 2008 R2. The domain contains the servers configured as shown in the following table.

| Server name | Configuration                                                |  |  |
|-------------|--------------------------------------------------------------|--|--|
| Nano1       | Nano Server                                                  |  |  |
| Nano2       | Nano Server                                                  |  |  |
| Server2     | File server that has a shared folder named DATA              |  |  |
| Server3     | DNS server that has a DNSSEC-signed zone named<br>adatum.com |  |  |
| Server4     | Hyper-V host                                                 |  |  |
| Server1     | Application server                                           |  |  |

All servers run Windows Server 2016. All client computers run Windows 10. You have an organizational unit (OU) named Marketing that contains the computers in the marketing department. You have an OU named finance that contains the computers in the finance department. You have an OU named AppServers that contains application servers. A Group Policy object (GPO) named GP1 is linked to the Marketing OU. A GPO named GP2 is linked to the AppServers OU. You install Windows Defender on Nano1.

## ■End of repeated scenario

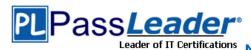

You need to exclude D:\Folder1 on Nano1 from being scanned by Windows Defender. Which cmdlet should you run?

- A. Set-StorageSetting
- B. Set-FsrmFileScreenException
- C. Set-MpPreference
- D. Set-DtcAdvancedSetting

**Answer:** A

### **QUESTION 13**

Note: This question is part of a series of questions that use the same scenario. For your convenience, the scenario is repeated in each question. Each question presents a different goal and answer choices, but the text of the scenario is exactly the same in each question in this series.

## ■Start of repeated scenario

Your network contains an Active Directory domain named contoso.com. The functional level of the forest and the domain is Windows Server 2008 R2. The domain contains the servers configured as shown in the following table.

| Server name | Configuration                                                |  |  |
|-------------|--------------------------------------------------------------|--|--|
| Nano1       | Nano Server                                                  |  |  |
| Nano2       | Nano Server                                                  |  |  |
| Server2     | File server that has a shared folder named DATA              |  |  |
| Server3     | DNS server that has a DNSSEC-signed zone named<br>adatum.com |  |  |
| Server4     | Hyper-V host                                                 |  |  |
| Server1     | Application server                                           |  |  |

All servers run Windows Server 2016. All client computers run Windows 10. You have an organizational unit (OU) named Marketing that contains the computers in the marketing department. You have an OU named Finance that contains the computers in the finance department. You have an OU named AppServers that contains application servers. A Group Policy object (GPO) named GP1 is linked to the Marketing OU. A GPO named GP2 is linked to the AppServers OU. You install Windows Defender on Nano1.

#### ■End of repeated scenario

You need to ensure that the marketing department computers validate DNS responses from adatum.com. Which setting should you configure in the Computer Configuration node of GP1?

- A. TCPIP Settings from Administrative Templates
- B. Connection Security Rule from Windows Settings
- C. DNS Client from Administrative Templates
- D. Name Resolution Policy from Windows Settings

Answer: D

## **QUESTION 14**

Note: This question is part of a series of questions that use the same or similar answer choices. An answer choice may be correct for more than one question In the series. Each question is independent of the other questions in this series. Information and details provided in a question apply only to that question.

Vour network contains an Active Directory domain named contoso.com. The domain contains a server named Server1 that runs Windows Server 2016 and a Nano Server named Nano1. Nano1

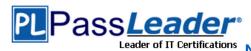

has two volumes named C and D. You are signed in to Server1. You need to configure Data Deduplication on Nano1. Which tool should you use?

- A. File Explorer
- B. Shared Folders
- C. Server Manager
- D. Disk Management
- E. Storage Explorer
- F. Computer Management
- G. System Configuration
- H. File Server Resource Manager (FSRM)

Answer: A

## **QUESTION 15**

Note: This question is part of a series of questions that present the same scenario. Each question in the series contains a unique solution that might meet the stated goats. Some question sets might have more than one correct solution, while others might not have a correct solution. After you answer a question in this section, you will NOT be able to return to it. As a result, these questions will not appear in the review screen.

Your network contains an Active Directory domain named contoso.com. The domain contains a computer named Computer1 that runs Windows 10. Computer1 connects to a home network and a corporate network. The corporate network uses the 17216.0.0/24 address space internally. ComputerI runs an application named App1 that listens to port 8080. You need to prevent connections to App1 when Computer1 is connected to the home network.

Solution: From Group Policy Management you create a software restriction policy. Does this meet the goal?

A. Yes B. No

Answer: A

## **QUESTION 16**

Your network contains an Active Directory domain named contoso.com. The domain contains five file servers that run Windows Server 2016. You have an organizational unit (OU) named Finance that contains all of the servers. You create a Group Policy object (GPO) and link the GPO to the Finance OU. You need to ensure that when a user in the finance department deletes a file from a file server, the event is logged. The solution must log only users who have a manager attribute of Ben Smith. Which audit policy setting should you configure in the GPO?

- A. File system in Global Object Access Auditing
- B. Audit Detailed File Share
- C. Audit Other Account Logon Events
- D. Audit File System in Object Access

Answer: C

## **QUESTION 17**

Note: This question is part of a series of questions that present the same scenario. Each question in the series contains a unique solution that might meet the stated goals. Some question sets might have more than one correct solution, while others might not have a correct solution. After you answer a question in this section, you will NOT be able to rrturn

70-744 Exam Dumps 70-744 Exam Questions 70-744 PDF Dumps 70-744 VCE Dumps Back to the Source of this PDF & Get More Free Braindumps -- www.microsoftbraindumps.com

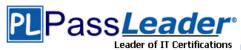

## to it. As a result, these questions will not appear in the review screen.

Your network contains an Active Directory domain named contoso.com. The domain contains multiple Hyper-V hosts. You need to deploy several critical line-of-business applications to the network to meet the following requirements:

- The resources of the applications must be isolated from the physical host.
- Each application must be prevented from accessing the resources of the other applications.
- The configurations of the applications must be accessible only from the operating system that hosts the application.

Solution: You deploy one Windows container to host all of the applications. Does this meet the goal?

A. Yes B. No

Answer: A

### **QUESTION 18**

Note: This question is part of a series of questions that use the same scenario. For your convenience, the scenario is repeated in each question. Each question presents a different goal and answer choices, but the text of the scenario is exactly the same in each question in this series.

## ■Start of repeated scenario

Your network contains an Active Directory domain named contoso.com. The functional level of the forest and the domain is Windows Server 2008 R2. The domain contains the servers configured as shown in the following table.

| Server name | Configuration                                                |  |  |  |
|-------------|--------------------------------------------------------------|--|--|--|
| Nano1       | Nano Server                                                  |  |  |  |
| Nano2       | Nano Server                                                  |  |  |  |
| Server2     | File server that has a shared folder named DATA              |  |  |  |
| Server3     | DNS server that has a DNSSEC-signed zone named<br>adatum.com |  |  |  |
| Server4     | Hyper-V host                                                 |  |  |  |
| Server1     | Application server                                           |  |  |  |

All servers run Windows Server 2016. All client computers run Windows 10. You have an organizational unit (OU) named Marketing that contains the computers in the marketing department. You have an OU named Finance that contains the computers in the finance department. You have an OU named AppServers that contains application servers. A Group Policy object (GPO) named GP1 is linked to the Marketing OU. A GPO named GP2 is linked to the AppServers OU. You install Windows Defender on Nano1.

## ■End of repeated scenario

You plan to implement BitLocker Drive Encryption (BitLocker) on the operating system volumes of the application servers. You need to ensure that the BitLocker recovery keys are stored in Active Directory. Which Group Policy setting should you configure?

- A. System cryptography; Force strong key protection (or user keys stored on the computer
- B. Store Bittocker recovery information in Active Directory Domain Services (Windows Server 2008 and Windows Vista)
- C. System cryptography: Use FIPS compliant algorithms for encryption, hashing and signing
- D. Choose how BitLocker-protected operating system drives can be recovered

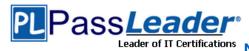

**Answer:** C

#### **QUESTION 19**

Note: This question is part of a series of questions that present the same scenario. Each question in the series contains a unique solution that might meet the stated goals. Some question sets might have more than one correct solution, while others might not have a correct solution. After you answer a question in this section, you will NOT be able to return to it. As a result, these questions will not appear in the review screen.

Your network contains an Active Directory domain named contoso.com. All servers run Windows Server 2016. All client computers run Windows 10. The relevant objects in the domain are configured as shown in the following table.

| Server name | Object           | Organizational unit (OU) name |  |  |
|-------------|------------------|-------------------------------|--|--|
| Server1     | Computer account | Servers                       |  |  |
| Server2     | Computer account | Servers                       |  |  |
| User1       | User account     | Operations Users              |  |  |

You need to assign User1 the right to restore files and folders on Server1, and Server2. Solution: You add User1 to the Backup Operators group in contoso.com. Does this meet the goal?

A. Yes B. No

Answer: A

## **QUESTION 20**

Your network contains an Active Directory domain named contoio.com. The domain contains a server named Server1 that runs Windows Server 2016. You have an organizational unit (OU) named Administration that contains the computer account of Server1. You import the Active Directory module to Served1. You create a Group Policy object (GPO) named GPO1. You link GPO1 to the Administration OU. You need to log an event each time an Active Directory cmdlet is executed succesfully from Served. What should you do?

- A. From Advanced Audit Policy in GPO1 configure auditing for directory service changes.
- B. Run the (Get-Module ActiveDirectory).LogPipelineExecutionDetails \$false command.
- C. Run the (Get-Module ArtivcDirectory).LogPipelineExecutionDetails = \$true command.
- D. From Advanced Audit Policy in GPO1 configure auditing for other privilege use events.

Answer: C

#### **QUESTION 21**

Your network contains an Active Directory domain named contoso.com. All domain controllers run Windows Server 2016. The domain contains a server named Serverl that has Microsoft Security Compliance Manager (SCM) 4.0 installed. You export the baseline shown in the following exhibit.

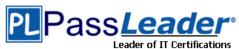

## **New VCE and PDF Exam Dumps from PassLeader**

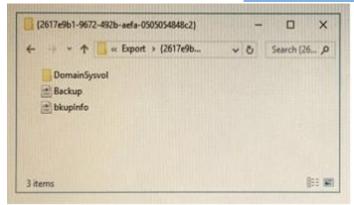

You have a server named Server2 that is a member of a workgroup. You copy the (2617e9b1-9672-492b-aefa-0505054848c2) folder to Server2. You need to deploy the baseline settings to Server2. What should you do?

- A. Download, install, and then fun the Lgpo.exe command.
- B. From Group Policy Management import a Group Policy object (GPO).
- C. From Windows PowerShell, run the Restore-GPO cmdlet.
- D. From Windows PowerShell, run the Import-GPO cmdlet.
- E. From a command prompt run the secedit.exe command and specify the /import parameter.

### Answer: D

### **QUESTION 22**

Note: This question is part of a series of questions that use the same or simitar answer choices. An answer choice may be correct for more than one question in the series. Each question is independent of the other questions in this series. Information and details provided in a question apply only to that question.

Your network contains an Active Directory domain named contoso.com. The domain contains a server named Server1 that runs Windows Server 2016. Server1 has a shared folder named Share1. You need to ensure that all access to Share1 uses SMB Encryption. Which tool should you use?

- A. File Explorer
- B. Shared Folders
- C. Server Manager
- D. Disk Management
- E. Storage Explorer
- F. Computer Management
- G. System Configuration
- H. File Server Resource Manager (FSRM)

### Answer: H

### **QUESTION 23**

Your network contains an Active Directory forest named contoso.com. The forest functional level is Windows Server 2012. The forest contains a single domain. The domain contains multiple Hyper-V hosts. You plan to deploy guarded hosts. You deploy a new server named Server22 to a workgroup. You need to configure Server22 as a Host Guardian Service server. What should you do before you initialize the Host Guardian Service on Server22?

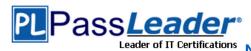

- A. Install the Active Directory Domain Services server role on Server22.
- B. Obtain a certificate.
- C. Raise the forest functional level.
- D. Join Server22 to the domain.

Answer: D

### **QUESTION 24**

Your network contains an Active Directory domain named contoso.com. You create a Microsoft Operations Management Suite (OMS) workspace. You need to connect several computers directly to the workspace. Which two pieces of information do you require? Each correct answer presents part of the solution.

- A. the ID of the workspace
- B. the name of the workspace
- C. the URL of the workspace
- D. the key of the workspace

Answer: A

## **QUESTION 25**

Note: This question is part of a series of questions that present the same scenario. Each question in the series contains a unique solution that might meet the stated goals. Some question sets might have more than one correct solution, while others might not have a correct solution. After you answer a question in this section, you will NOT be able to return to it. As a result, these questions will not appear in the review screen.

Your network contains an Active Directory domain named contow.com. All servers run Windows Server 2016. All client computers run Windows 10. The relevant objects in the domain are configured as shown in the following table.

| Server name | Object           | Organizational unit (OU) name |  |  |
|-------------|------------------|-------------------------------|--|--|
| Server1     | Computer account | Servers                       |  |  |
| Server2     | Computer account | Servers                       |  |  |
| User1       | User account     | Operations Users              |  |  |

You need to assign User1 the right to restore files and folders on Server1 and Server2. Solution: You create a Group Policy object (GPO), link it to the Operations Users OU, and modify the Users Rights Assignment in the GPO. Does this meet the goal?

A. Yes B. No

Answer: B

## **QUESTION 26**

Note: This question is part of a scries of questions that present the same scenario. Each question in the series contains a unique solution that might meet the stated goals. Some question sets might have more than one correct solution, while others might not have a correct solution. After you answer a question in this section, you will NOT be able to return to it. As a result, these questions will not appear In the review screen.

Your network contains an Active Directory domain named contoso.com. The domain contains mulbple Hyper-V hosts. You need to deploy several critical line-of-business applications to the

70-744 Exam Dumps 70-744 Exam Questions 70-744 PDF Dumps 70-744 VCE Dumps Back to the Source of this PDF & Get More Free Braindumps -- www.microsoftbraindumps.com

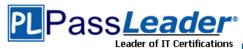

network; to meet the following requirements:

- The resources of the applications must be isolated from the physical host.
- Each application must be prevented from accessing the resources of the other applications.
- The configurations of the applications must be accessible only from the operating system that hosts the application.

Solution: You deploy a separate Windows container for each application.

Does this meet the goal?

A. Yes B. No

Answer: A

### **QUESTION 27**

Note: This question is part of a series of questions that use the same or similar answer choices. An answer choice may be correct for more than one question in the series. Each question is independent of the other questions in this series. Information and details provided in a question apply only to that question.

Your network contains an Active Directory domain named contoso.com. The domain contains a server named Server1 that runs Windows Server 2016. Server1 has a volume named Volume1. A central access policy named Policyl is deployed to the domain. You need to apply Policyl to Volume1. Which tool should you use?

- A. File Explorer
- B. Shared Folders
- C. Server Manager
- D. Disk Management
- E. Storage Explorer
- F. Computer Management
- G. System Configuration
- H. File Server Resource Manager (FSRM)

Answer: D

## **QUESTION 28**

Note: This question is part of a series of questions that present the same scenario. Each question in the series contains a unique solution that might meet the stated goals. Some question sets might have more than one correct solution, while others might not have a correct solution. After you answer a question in this section, you will NOT be able to return to it. As a result, these questions will not appear in the review screen.

Your network contains an Active Directory domain named contoso.com. All servers run Windows Server 2016. All client computers run Windows 10. The relevant objects in the domain are configured as shown in the following table.

| Server name | Object           | Organizational unit (OU) name |
|-------------|------------------|-------------------------------|
| Server1     | Computer account | Servers                       |
| Server2     | Computer account | Servers                       |
| User1       | User account     | Operations Users              |

You need to assign User1 the right to restore files and folders on Server1 and Server2. Solution: You create a Group Policy object (GPO), you link the GPO to the Servers OU, and then

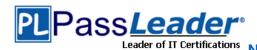

you modify the Users Rights Assignment in the GPO. Does this meet the goat?

A. Yes B. No

Answer: A

## **QUESTION 29**

Your network contains an Active Directory domain named contoso.com. You install the Windows Server Update Services server role on a member server named Server1. Server1 runs Windows Server 2016. You need to ensure that a user named Used can perform the following tasks:

- View the Windows Server Update Services (WSUS) configuration.
- Generate WSUS update reports.

The solution must use the principle of least privilege. What should you do on Server1?

- A. Modify the permissions of the ReportWebService virtual folder from the WSUS Administration website.
- B. Add User1 to the WSUS Reporters local group.
- C. Add User1 to the WSUS Administrators local group.
- D. Run wsusutil.exe and specify the postinstall parameter.

**Answer:** C

#### **QUESTION 30**

Note: This question is part of a series of questions that present the same scenario. Each question in the series contains a unique solution that might meet the stated goals. Some question sets might have more than one correct solution, while others might not have a correct solution. After you answer a question in this section, you will NOT be able to return to it. As a result, these questions will not appear in the review screen.

Yout network contains an Active Directory domain named contoso.com. The domain contains a computer named Computer1 that runs Windows 10. Computer1 connects to a home network and a corporate network. The corporate network uses the 172.16.0.0/24 address space internally. Computer1 runs an application named App1 that listens to port 8080. You need to prevent connections to App1 when Computer1 is connected to the home network.

Solution: .....

Does this meet the goat?

A. Yes

Answer: B

## **QUESTION 31**

Note: This question is part of a series of questions that present the same scenario. Each question in the series contains a unique solution that might meet the stated goals. Some question sets might have more than one correct solution, while others might not have a correct solution. After you answer a question in this section, you will NOT be able to return to it. As a result, these questions will not appear in the review screen.

Your network contains an Active Directory forest named contoso.com. All servers run Windows Server 2016. The forest contains 2,000 client computers that run Windows 10. All client computers are deployed from a customized Windows image. You need to deploy 10 Privileged Access Workstations (PAWs). The solution must ensure that administrators can access several client applications used by all users.

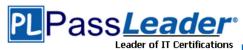

Solution: You deploy one physical computer and configure it as a Hyper-V host that runs Windows Server 2016. You create 10 virtual machines and configure each one as a PAW. Does this meet the goal?

A. Yes B. No

Answer: A

### **QUESTION 32**

Your network contains an Active Directory domain named contoso.com. The domain contains a server named Server5 that has the Windows Server Update Services server role installed. You need to configure Windows Server Update Services (WSUS) on Server5 to use SSI. You install a certificate in the local Computer store. Which two tools should you use? Each correct answer presents part of the solution.

A. Wsusutil

B. Netsh

C. Internet Information Services (IIS) Manager

D. Server Manager

E. Update Services

**Answer: BC** 

### **QUESTION 33**

Note: This question is part of a series of questions that present the same scenario. Each question in the series contains a unique solution that might meet the stated goals. Some question sets might have more than one correct solution, while others might not have a correct solution. After you answer a question in this section, you will NOT be able to return to it. As a result, these questions will not appear in the review screen.

Your network contains an Active Directory domain named contoso.com. The domain contains a computer named Computer1 that runs Windows 10. Computer1 connects to a home network and a corporate network. The corporate network uses the 172.16.0.0/24 address space internally. Computer1 runs an application named App1 that listens to port 8080. You need to prevent connections to App1 when Computer1 is connected to the home network.

Solution: From Windows Firewall in the Control Panel, you add an application and allow the application to communicate through the firewall on a Private network.

Does this meet the goal?

A. Yes B. No

**Answer:** B

## **QUESTION 34**

Your network contains an Active Directory domain named contoso.com. The domain contains five servers. All servers run Windows Server 2016. A new secunty policy states that you must modify the infrastructure to meet the following requirements:

- Limit the nghts of administrators.

- Minimize the attack surface of the forest.

Support Multi-Factor authentication for administrators.

You need to recommend a solution that meets the new security policy requirements. What should you recommend deploying?

70-744 Exam Dumps 70-744 Exam Questions 70-744 PDF Dumps 70-744 VCE Dumps Back to the Source of this PDF & Get More Free Braindumps -- www.microsoftbraindumps.com

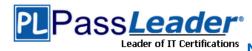

- A. an administrative forest
- B. domain isolation
- C. an administrative domain in contoso.com
- D. the Local Administrator Password Solution (LAPS)

Answer: A

#### **QUESTION 35**

Note: This question is part of a series of questions that present the same scenario. Each question in the series contains a unique solution that might meet the stated goals. Some question sets might have more than one correct solution, while others might not have a correct solution. After you answer a question in this section, you will NOT be able to return to it. As a result, these questions will not appear in the review screen.

Your network contains an Active Directory forest named contoso.com. All servers run Windows Server 2016. The forest contains 2,000 client computers that run Windows 10. All client computers are deployed from a customized Windows image. You need to deploy 10 Phylleged Access Workstations (PAWs). The solution must ensure that administrators can access several client applications used by all users.

Solution: You deploy 10 physical computers and configure them as PAWs. You deploy 10 additional computers and configure them by using the customized Windows image. Does this meet the goal?

A. Yes B. No

**Answer:** A

## **QUESTION 36**

Your network contains an Active Directory domain named contoso.com. The domain contains two servers named Server1 and Server2 that run Windows Server 2016. Server1 is configured as a domain controller. You configure Server1 as a Just Enough Administration (JEA) endpoint. You configure the required JEA rights for a user named User1. You need to tell User1 how to manage Active Directory objects from Server2. What should you tell User1 to do first on Server2?

- A. From a command prompt, run ntdsutil.exe.
- B. From Windows PowerShell, run the Import-Module cmdlet.
- C. From Windows PowerShell run the Enter-PSSession cmdlet.
- D. Install the management consoles for Active Directory, and then launch Active Directory Users and Computer.

**Answer:** A

## **QUESTION 37**

Your network contains an Active Directory domain named contoso.com. The domain contains a server named Serve1, that runs Windows Server 2016. A technician is testing the deployment of Credential Guard on Server1. You need to verify whether Credential Guard is enabled on Server1. What should you do?

- A. From a command prompt fun the credwiz.exe command.
- B. From Task Manager, review the processes listed on the Details tab.
- C. From Server Manager, click Local Server, and review the properties of Server1.
- D. From Windows PowerShell, run the Get-WsManCredSSP cmdlet.

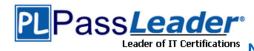

Answer: B

#### **QUESTION 38**

Your network contains an Active Directory domain named contoso.com. The domain contains 100 servers. You deploy the Local Administrator Password Solution (LAPS) to the network. You deploy a new server named FinanceServer5, and join FinanceServer5 to the domain. You need to ensure that the passwords of the local administrators of FinanceServer5 are available to the LAPS administrators. What should you do?

- A. On FinanceServerS, register AdmPwd.dll.
- B. On FmanceServerS, install the LAPS Windows PowerShell module.
- C. In the domain, modify the permissions for the computer account of FmanceServer5.
- D. In the domain, modify the permissions of the Domain Controllers organizational unit (OU).

Answer: B

#### **QUESTION 39**

Your network contains an Active Directory domain named contoso.com. You are deploying Microsoft Advanced Threat Analytics (ATA) to the domain. You install the ATA Center on server named Server1 and the ATA Gateway on a server named Served. You need to ensure that Server2 can collect NTLM authentication events. What should you configure?

- A. the domain controllers to forward Event ID 4776 to Server2
- B. the domain controllers to forward Event ID 1000 to Server1
- C. Server2 to forward Event ID 1026 to Server1
- D. Server1 to forward Event ID 1000 to Server2

**Answer:** A

## **QUESTION 40**

Note: This question is part of a series of questions that use the same or similar answer choices. An answer choice may be correct for more than one question in the series. Each question is independent of the other questions in this series. Information and details provided in a question apply only to that question.

Your network contains an Active Directory domain named contoso.com. The domain contains a file server named Server1 that runs Windows Server 2016. You need to create Work Folders on Server1. Which tool should you use?

- A. File Explorer
- B. Shared Folders
- C. Server Manager
- D. Disk Management
- E. Storage Explorer
- F. Computer Management
- G. System Configuration
- H. File Server Resource Manager (FSRM)

**Answer:** C

#### **QUESTION 41**

Your network contains an Active Directory forest named conloso.com. The network is connected

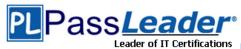

to the Internet. You have 100 point-of-sale (POS) devices that run Windows 10. The devices cannot access the Internet. You deploy Microsoft Operations Management Suite (OMS). You need to use OMS to collect and analyze data from the POS devices. What should you do first?

- A. Deploy Windows Server Gateway to the network.
- B. Install the OMS Log Analytics Forwarder on the network.
- C. Install Microsoft Data Management Gateway on the network.
- D. Install the Simple Network Management Protocol (SNMP) feature on the devices.
- E. Add the Microsoft NDJS Capture service to the network adapter of the devices.

### **Answer:** E

## **QUESTION 42**

Your network contains an Active Directory domain named contoso.com. The domain contains a server named Server1. Server1 is configured as shown in the following table.

| Setting                 | Value                      |  |  |
|-------------------------|----------------------------|--|--|
| Domain                  | Contoso.com                |  |  |
| IPv4 address            | 192.168.1.10               |  |  |
| IPv6 link-local address | fe80::19a9:9e4c:87cd:12%13 |  |  |

You plan to create a pilot deployment of Microsoft Advanced Threat Analytics (ATA). You need to install the ATA Center on Server1. What should you do first?

- A. Install Microsoft Security Compliance Manager (SCM).
- B. Obtain an SSL certificate.
- C. Assign an additional IPv4 address.
- D. Remove Server1 from the domain.

#### Answer: D

## **QUESTION 43**

Note: This question is part of a series of questions that present the same scenario. Each question in the series contains a unique solution that might meet the stated goals. Some question sets might have more than one correct solution, while others might not have a correct solution. After you answer a question in this section, you will NOT be able to return to it. As a result, these questions will not appear in the review screen.

Your network contains an Active Directory domain named contoso.com. The domain contains multiple Hyper-V hosts. You need to deploy several critical line-to-business applications to the network to meet the following requirements:

- The resources of the applications must be isolated (rom the physical host.
- $\mbox{-}$  Each application must be prevented from accessing the resources of the other applications.
- The configurations of the applications must be accessible only from the operating system that hosts the application.

Solution: You deploy a separate Hyper-V container for each application.

Does this meet the goal?

- A. Yes
- B. No

## Answer: A

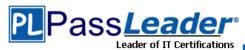

### **QUESTION 44**

**Hotspot Question** 

Your network contains an Active Directory domain named contoso.com. You have an organizational unit (OU) named Secure that contains all servers. You install Microsoft Security Compliance Manager (SCM) 4.0 on a server named Server1. You need to export the SCM Pnnt Server Secunty baseline and to deploy the baseline to a server named Server2. What should you do? To answer, select the appropriate options in the answer area.

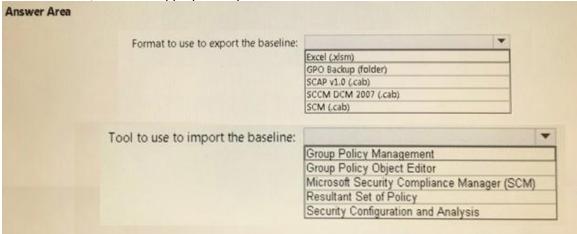

### Answer:

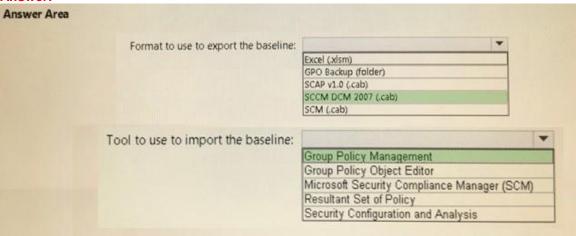

## **QUESTION 45**

**Hotspot Question** 

Your network contains an Active Directory domain named contoso.com. The domain contains a server named Server1 that runs Windows Server 2016. The services on Server1 are shown in the following output.

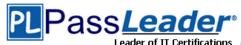

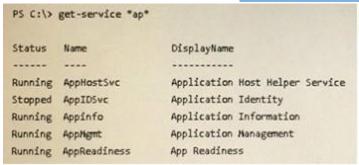

Server1 has the AppLocker rules configured as shown in the exhibit (Click the Exhibit button).

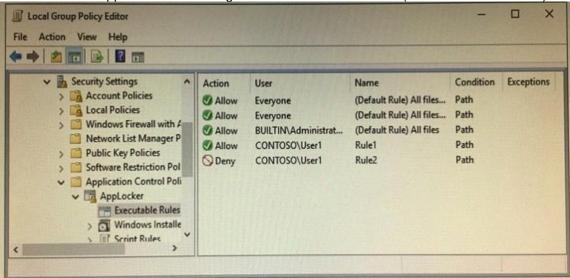

Rule1 and Rule2 are configured a\$ shown in the following table.

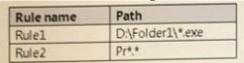

For each of the following statements, select Yes if the statement is true. Otherwise, select No.

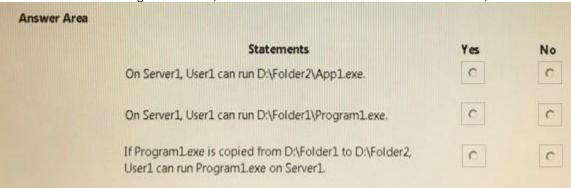

Answer:

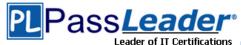

## **New VCE and PDF Exam Dumps from PassLeader**

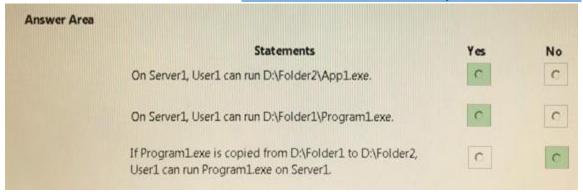

### **QUESTION 46**

**Hotspot Question** 

Your network contains an Active Directory domain named adatum.com. The domain contains a file server named Server1 that runs Windows Server 2016. You have an organizational unit (OU) named OU1 that contains Server1. You create a Group Policy object (GPO) named GPO1 and link GPO1 to OU1. A user named User1 is a member of group named Group1. The properties of User1 are shown in the User1 exhibit (Click the Exhibit button).

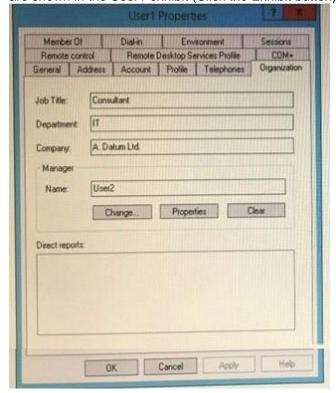

User1 has permissions to two files on Server1 configured as shown in the following table.

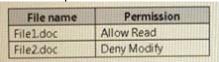

From Auditing Entry for Global File SACL, you configure the advanced audit policy settings in GPO1 as shown in the SACL exhibit (Click the Exhibit button).

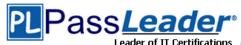

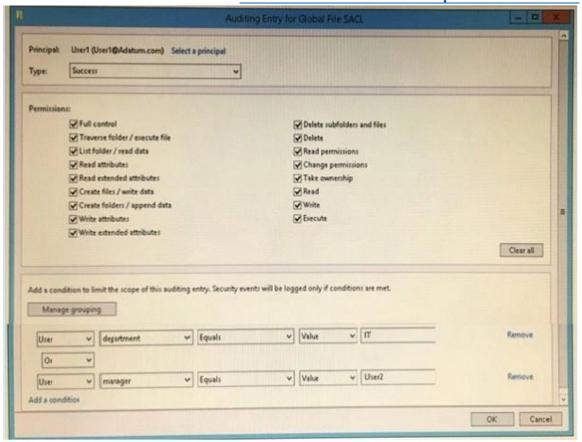

For each of the following statements, select Yes if the statement is true. Otherwise, select No.

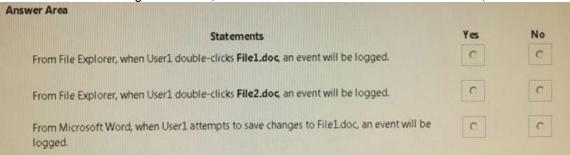

### **Answer:**

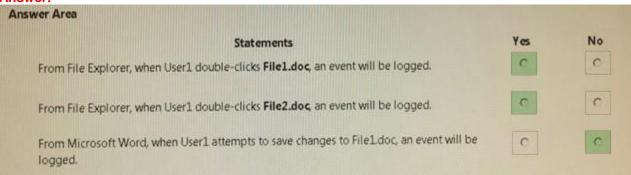

## **QUESTION 47**

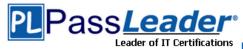

## **Hotspot Question**

Your network contains an Active Directory forest named contoso.com. The forest has Microsoft Identity Manager (MIM) 2016 deployed. You implement Privileged Access Management (PAM). You need to request privileged access from a client computer in contoso.com by using PAM. How should you complete the Windows PowerShell script? To answer, select the appropriate options in the answer area.

| SPAN = |                         | ~ | ? { \$DisplayName -eq "CorpAdmins" } |
|--------|-------------------------|---|--------------------------------------|
|        | Get-PAMRoleForRequest   |   |                                      |
|        | Get-PAMUser             |   |                                      |
|        | New-PAMRequest          |   |                                      |
|        | New-PAMRole             |   |                                      |
|        |                         |   |                                      |
|        |                         | - | -role SPAN                           |
|        | Set-PAMRequestToApprove |   | - San Carlotte                       |
|        | New-PAMRequest          |   |                                      |
|        | A1                      |   |                                      |
|        | New-PAMRole             |   |                                      |

## **Answer:**

| SPAN =  |                         | ~   | ? { \$DisplayName -eq "CorpAdmins" } |
|---------|-------------------------|-----|--------------------------------------|
| ******* | Get-PAMRoleForRequest   |     | ,                                    |
|         | Get-PAMUser             | 1.0 |                                      |
|         | New-PAMRequest          |     |                                      |
|         | New-PAMRole             |     |                                      |
|         |                         | -   | -role SPAN                           |
|         | Set-PAMRequestToApprove |     | -Lote May                            |
|         | New-PAMRequest          |     |                                      |
|         | (sest ) Lessing added?  |     |                                      |
|         | New-PAMRole             |     |                                      |

### **QUESTION 48**

**Hotspot Question** 

Note: This question is part of a series of questions that use the same scenario. For your convenience, the scenario is repeated in each question. Each question presents a different goal and answer choices, but the text of the scenario is exactly the same in each question in this series.

## ■Start of repeated scenario

Your network contains an Active Directory domain named contoso.com. The functional level of the forest and the domain is Windows Server 2008 R2. The domain contains the servers configured as shown in the following table.

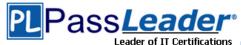

| Server name | Configuration                                             |  |
|-------------|-----------------------------------------------------------|--|
| Nano1       | Nano Server                                               |  |
| Nano2       | Nano Server                                               |  |
| Server2     | File server that has a shared folder named DATA           |  |
| Server3     | DNS server that has a DNSSEC-signed zone named adatum.com |  |
| Server4     | Hyper-V host                                              |  |
| Server1     | Application server                                        |  |

All servers run Windows Server 2016. All client computers run Windows 10. You have an organizational unit (OU) named Marketing that contains the computers in the marketing department. You have an OU named Finance that contains the computers in the finance department. You have an OU named AppServers that contains application servers. A Group Policy object (GPO) named GP1 is linked to the Marketing OU. A GPO named GP2 is linked to the AppServers OU. You install Windows Defender on Nano1.

## **■**End of repeated scenario

You need to ensure that you can implement the Local Administrator Password Solution (LAPS) (or the finance department computers. What should you do in the contoso.com forest? To answer, select the appropriate options in the answer area.

| Answer Area |                                      |                            |   |
|-------------|--------------------------------------|----------------------------|---|
|             | Windows PowerShell module to import: |                            | - |
|             |                                      | AdmPwd.PS                  |   |
|             |                                      | Microsoft.WSMan.Management |   |
|             |                                      | NetSecurity                |   |
|             |                                      | PSWorkFlow                 |   |
|             | Windows PowerShell cmdlet to use:    |                            | - |
|             |                                      | New-PsWorkflowSession      |   |
|             |                                      | Save-NetGPO                |   |
|             |                                      | Set-NetFirewallRule        |   |
|             |                                      | Update-AdmPwdADSchema      |   |

## **Answer:**

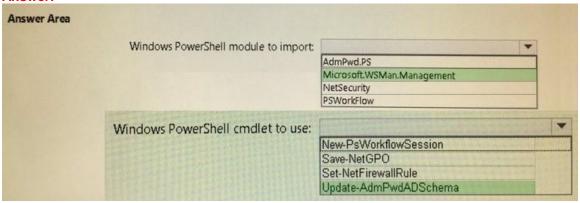

## **QUESTION 49**

**Hotspot Question** 

You plan to deploy three encrypted virtual machines that use Secure Boot. The virtual machines will be configured as shown in the following table.

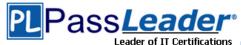

| Virtual machine name | Operating system       | Requirement                                                               |
|----------------------|------------------------|---------------------------------------------------------------------------|
| VM1                  | Windows Server 2016    | Prevent console connections that use Virtual<br>Machine Connection.       |
| VM2                  | Windows Server 2012 R2 | Support administration by using PowerShell<br>Direct.                     |
| VM3                  | Windows Server 2016    | Support file transfers by using the Data Exchange<br>integration service. |

How should you protect each virtual machine? To answer, select the appropriate options in the answer area.

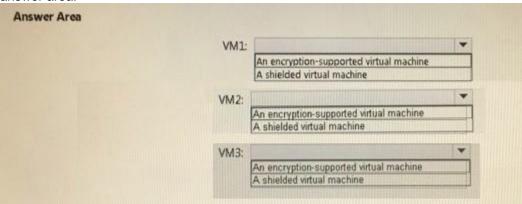

## Answer:

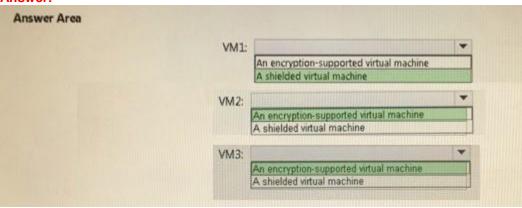

## **QUESTION 50**

**Hotspot Question** 

Your network contains two Active Directory forests named contoso.com and adatum.com. Contoso.com contains a Hyper-V host named Server1. Server1 is a member of a group named HyperHosts. Adatum.com contains a server named Server2. Server1 and Server2 run Windows Server 2016. Contoso.com trusts adatum.com. You plan to deploy shielded virtual machines to Server1 and to configure Admin-trusted attestation on Server2. Which component should you install and which cmdlet should you run on Server2? To answer, select the appropriate options in the answer area.

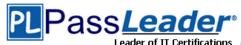

| Answer Area  Component to install: |                                                  |
|------------------------------------|--------------------------------------------------|
| Component to instant               | The Active Directory Domain Services server role |
|                                    | The Host Guardian Hyper-V Support feature        |
|                                    | The Host Guardian Service server role            |
| Cmdlet to run:                     |                                                  |
|                                    | Add-HgsAttestationCIPolicy                       |
|                                    | Add-HgsAttestationHostGroup                      |
|                                    | Export-HgsGuardian                               |
|                                    | Import-HgsGuardian                               |

#### **Answer:**

| Component to install: |                                                  |        |
|-----------------------|--------------------------------------------------|--------|
|                       | The Active Directory Domain Services server role | 111111 |
|                       | The Host Guardian Hyper-V Support feature        |        |
|                       | The Host Guardian Service server role            |        |
| Cmdlet to run:        |                                                  |        |
|                       | Add-HqsAttestationCIPolicy                       |        |
|                       | Add-HgsAttestationHostGroup                      |        |
|                       | Export-HgsGuardian                               |        |
|                       | Import-HgsGuardian                               |        |

### **QUESTION 51**

The New-CIPolicy cmdlet creates a Code Integrity policy as an .xml file. If you do NOT supply either driver files or rules what will happen?

- A. The cmdlet performs a system scan
- B. An exception/warning is shown because either one is required
- C. Nothing
- D. The cmdlet searches the Code Integrity Audit log for drivers

# Answer: A Explanation:

If you do not supply either driver files or rules, this cmdlet performs a system scan similar to the Get-SystemDriver cmdlet. The cmdlet generates rules based on Level. If you specify the Audit parameter, this cmdlet scans the Code Integrity Audit log instead.

## **QUESTION 52**

. . . . . .

### **NEW QUESTION 145**

You have a Hyper-V host named Hyperv1 that has a virtual machine named FS1. FS1 is a file server that contains sensitive data. You need to secure FS1 to meet the following requirements:

- Prevent console access to FS1.
- Prevent data from being extracted from the VHDX file of FS1.

Which two actions should you perform? (Each correct answer presents part of the solution. Choose two.)

- A. Enable BitLocker Drive Encryption (BitLocker) for all the volumes on FS1.
- B. Disable the virtualization extensions for FS1.

70-744 Exam Dumps 70-744 Exam Questions 70-744 PDF Dumps 70-744 VCE Dumps Back to the Source of this PDF & Get More Free Braindumps -- www.microsoftbraindumps.com

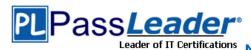

- C. Disable all the Hyper-V integration services for FS1.
- D. On Hyperv1, enable BitLocker Drive Encryption (BitLocker) for the drive that contains the VHDX file for FS1.
- E. Enable shielding for FS1.

**Answer: AE** 

### **NEW QUESTION 146**

Your network contains an Active Directory domain named contoso.com. The domain contains 1,000 client computers that run either Windows 8.1 or Windows 10. You have a Windows Server Update Services (WSUS) deployment. All client computers receive updates from WSUS. You deploy a new WSUS server named WSUS2. You need to configure all of the client computers that run Windows 10 to send WSUS reporting data to WSUS2. What should you configure?

- A. an approval rule
- B. a computer group
- C. a Group Policy object (GPO)
- D. a synchronization rule

# Answer: C Explanation:

https://technet.microsoft.com/en-us/library/cc708574(v=ws.10).aspx

### **NEW QUESTION 147**

You have a server named Server1 that runs Windows Server 2016. You need to identify the default action for the inbound traffic when Server1 connects to the domain. Which cmdlet should you use?

- A. Get-NetIPSecRule
- B. Get-NetFirewallRule
- C. Get-NetFirewallProfile
- D. Get-NetFirewallSetting
- E. Get-NetFirewallPortFilter
- F. Get-NetFirewallAddressFilter
- G. Get-NetFirewallApplicationFilter

**Answer: C** 

## **NEW QUESTION 148**

Your network contains an Active Directory domain named contoso.com. The domain contains a file server named Server1 that runs Windows Server 2016. Server1 has a shared folder named Share1. You plan to create a subfolder in Share1 for each domain user. You need to limit each user to using 100 MB of data in their respective subfolder. The solution must enable the users to be notified when they use 80 percent of the available space in the subfolder. Which tool should you use?

- A. File Explorer
- B. Shared Folders
- C. Server Manager
- D. Disk Management
- E. Storage Explorer
- F. Computer Management
- G. System Configuration
- H. File Server Resource Manager (FSRM)

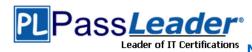

**Answer: H** 

#### **NEW QUESTION 149**

Your network contains an Active Directory domain named contoso.com. The domain contains 100 servers. You deploy the Local Administrator Password Solution (LAPS) to the network. You need to view the password of the local administrator of a server named Server5. Which tool should you use?

- A. Active Directory Users and Computers
- B. Computer Management
- C. Accounts from the Settings app
- D. Server Manager

# Answer: A Explanation:

Use "Active Directory Users and Computers" to view the attribute value of "ms-MCS-adminpwd" of the Server5 computer account.

https://blogs.technet.microsoft.com/askpfeplat/2015/12/28/local-administrator-password-solution-laps-implementation-hints-and-security-nerd-commentary-including-mini-threat-model/

### **NEW QUESTION 150**

Your network contains an Active Directory domain named contoso.com. The domain contains a server named Server1 that runs Windows Server 2016. You need to prevent NTLM authentication on Server1.

Solution: From Windows PowerShell, you run the New-ADAuthenticationPolicy cmdlet. Does this meet the goal?

A. Yes

B. No

# Answer: B Explanation:

ADDS Authentication Policy does not provide ability to prevent the use of NTLM authentication.

### **NEW QUESTION 151**

You have a server named Server1 that runs Windows Server 2016. You need to install Security Compliance Manager (SCM) 4.0 on Server1. What should you install on Server1 first?

- A. the .NET Framework 3.5 Features feature
- B. the Active Directory Rights Management Services server role
- C. the Remote Server Administration Tools feature
- D. the Group Policy Management feature

**Answer: A** 

## **NEW QUESTION 152**

Your network contains an Active Directory domain named contoso.com. The domain contains 100 servers. You deploy the Local Administrator Password Solution (LAPS) to the network. You discover that the members of a group named FinanceAdministrators can view the password of the local Administrator accounts on the servers in an organizational unit (OU) named FinanceServers. You need to prevent the FinanceAdministrators members from viewing the local administrators' passwords on the servers in FinanceServers. Which permission should you remove from

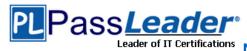

### FinanceAdministrators?

- A. List contents
- B. All extended rights
- C. Read all properties
- D. Read permissions

# Answer: B Explanation:

Access to the password is granted via the "Control Access" right on the attribute. Control Access is an "Extended Right" in Active Directory, which means if a user has been granted the "All Extended Rights" permission they'll be able to see passwords even if you didn't give them permission.

https://blogs.technet.microsoft.com/askpfeplat/2015/12/28/local-administrator-password-solution-laps-implementation-hints-and-security-nerd-commentary-including-mini-threat-model/

### **NEW QUESTION 153**

. . . . . .

### **NEW QUESTION 159**

## Hotspot

You have 10 Hyper-V hosts that run Windows Server 2016. Each Hyper-V host has 8 virtual machines that run a distributed web application named App1. You plan to implement a Software Load Balancing (SLB) solution for client access to App1. You deploy 2 new virtual machines named SLB1 and SLB2. You need to install the required components on the Hyper-V hosts and the new servers for the planned implementation. Which components should you install?

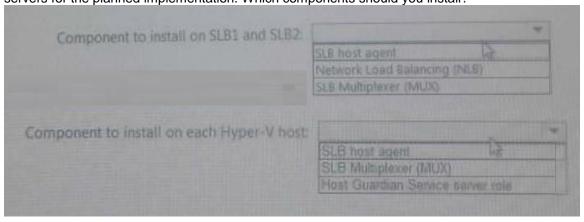

Answer:

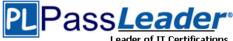

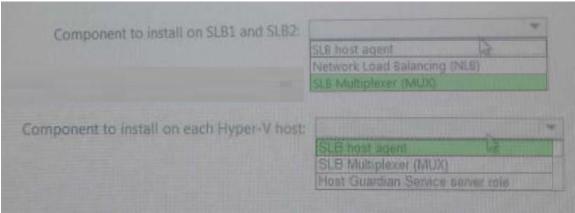

## **Explanation:**

https://blogs.technet.microsoft.com/tip\_of\_the\_day/2016/06/28/tip-of-the-day-demystifying-software-defined-networking-terms-the-components/ https://technet.microsoft.com/en-us/library/mt632286.aspx

### **NEW QUESTION 160**

## **Drag and Drop**

You configure Just Enough Administration (JEA). You need to ensure that a non-administrator user can perform the following actions:

- Restart Internet Information Services (IIS).
- Restart a custom service named Service1.

How should you complete the role configuration file?

| alues                   | Answer Area |                                                                                          |
|-------------------------|-------------|------------------------------------------------------------------------------------------|
| ModulesToImport         | Value       | - 'C:\Mindows\system22\lisreset.exe'                                                     |
| VisibleAliases          | Value       | - #{ Name - 'Restart-service'; Parameters - #{ Name - 'Name'; ValidateSet - 'Servicel'}} |
| VisibleCedlets          |             |                                                                                          |
| VisibleExternalCommands |             |                                                                                          |
| ModulesToleport         |             |                                                                                          |

### **Answer:**

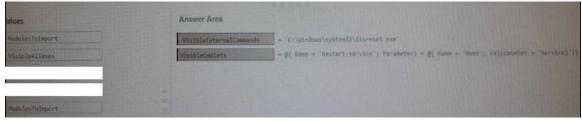

**Get Complete Version Exam 70-744 Dumps with VCE and PDF Here** 

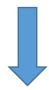

https://www.passleader.com/70-744.html